## Fichier:Transf rer des photos d un smartphone un ordinateur Ecran 13.jpg

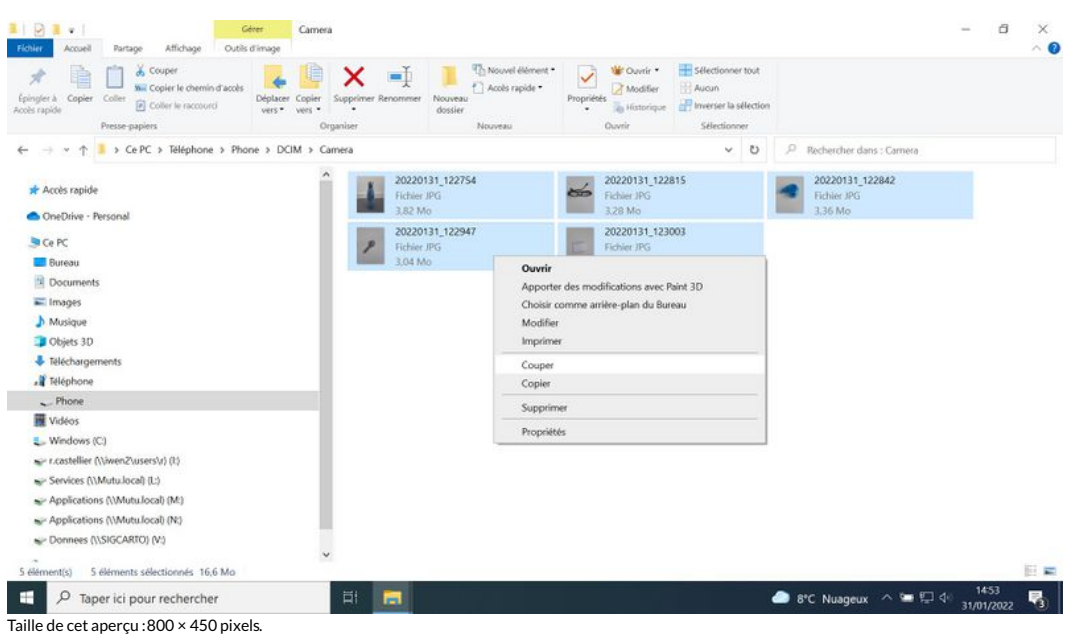

Fichier [d'origine](https://rennesmetropole.dokit.app/images/a/aa/Transf_rer_des_photos_d_un_smartphone_un_ordinateur_Ecran_13.jpg) (1 920 × 1 080 pixels, taille du fichier : 276 Kio, type MIME : image/jpeg) Transf\_rer\_des\_photos\_d\_un\_smartphone\_\_\_un\_ordinateur\_Ecran\_13

## Historique du fichier

Cliquer sur une date et heure pour voir le fichier tel qu'il était à ce moment-là.

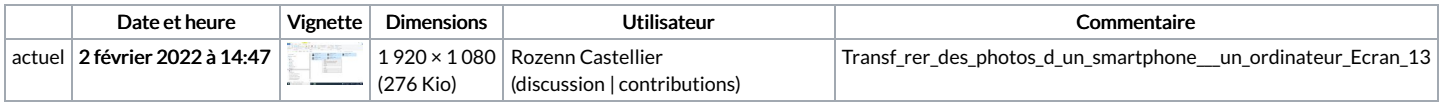

Vous ne pouvez pas remplacer ce fichier.

## Utilisation du fichier

Aucune page n'utilise ce fichier.